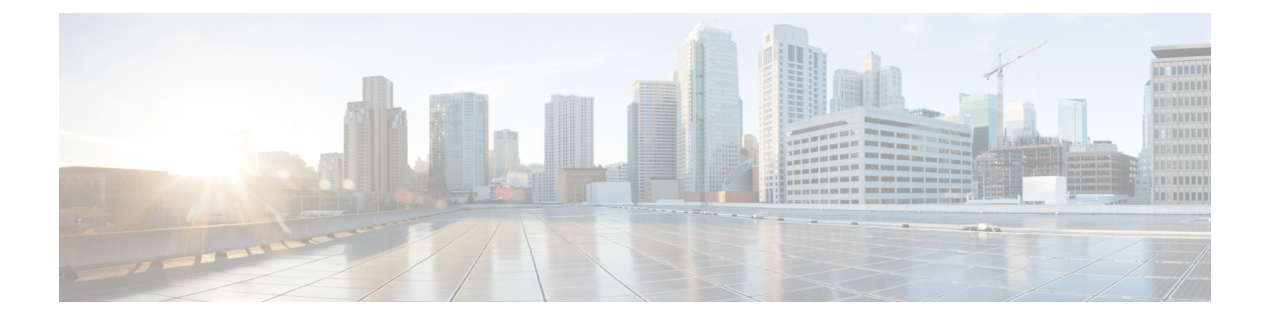

# **Port Pacing** の構成

この章では、ポート ぺーサーを構成する方法について説明します。

- Port Pacing についての情報, on page 1
- 注意事項と制約事項, on page 1
- Port Pacer の構成, on page 2

# **Port Pacing** についての情報

ファイバチャネル Port Pacer は、Cisco MDS 9513 および MDS 9710 スイッチでのみサポートさ れています。PortPacerは、ポートが段階的に起動されるように、同時に起動するモードFポー トの数を調整するように設計されています。

F ポートの起動中に、Port Pacer は F ポート サーバーにポートが起動していることを通知しま す。Port Pacer は、F ポート サーバーがそのポートで FLOGI と FDISC を受信するのを待ちま す。PortPacerは、同時ポート数のポートを同時に起動しようとします。ただし、Fポートサー バーがそのポートのFLOGIおよびFDISCを受信したことをPortPacerに通知した後、PortPacer はポートの起動を完了し、ポート ステータスを up として更新します。その後、次のポートの 起動を試みます。

デフォルトでは、F ポート ペーシングは無効になっています。ポート ペーシングを有効にす ると、ポートで受信された FLOGI または FDISC の数が追跡されます。すべての FLOGI または FDISCが正常にログインした場合(これには数秒かかります)、別の一連の同時ポートが起動 します。常に、FLOGIは、構成された同時ポートに対してのみ処理されます。この機能は、ホ ストで FLOGI の再試行がゼロの場合に有用です。

## 注意事項と制約事項

以下は、ポート ぺーサーを有効にするための推奨されるガイドラインと要件です。

- •ポート ペーシング構成は、管理ポート モード F でのみサポートされます。
- Concurrent-ports port-number は、トポロジに応じて設定する必要があり、この値を同時に 起動できる F ポートの数に設定する必要があります。

## **Port Pacer** の構成

### ポート ペーシングの有効化

 $\label{eq:1} \bigotimes_{\mathbb{Z}}\mathbb{Z}_{\mathbb{Z}}$ 

**Note** ポート ペーシング構成は、管理ポート モード F でのみサポートされます。

ポート ペーシング コマンドは、すべての管理ポート モード F ポートに適用できるシステム全 体のコマンドです。

ポート ペーサーを有効にするには、次の手順を実行します。

#### **Procedure**

ステップ **1** switch# **configure terminal**

コンフィギュレーション モードに入ります。

ステップ **2** switch# (config)# **system port pacer mode F interface-login-threshold 10 concurrent-ports 1** 同時実行数が 1 でしきい値が 10 に設定されている F ポートのペーサー モードを有効にしま す。 interface-login-threshold は、ポートで予想される FLOGI または FDISC の数を指定します。 concurrent-ports は、同時に起動できる管理ポート モード F ポートの数を指定します。

### **Port Pacing** 構成の表示

ポート ペーシング構成を無効にするには、次の手順に従います。

#### **Procedure**

ステップ **1** switch# **configure terminal**

コンフィギュレーション モードに入ります。

ステップ **2** switch# (config)# **no system port pacer mode F interface-login-threshold 10 concurrent-ports 1** F ポートのペーサー モードを無効にします。

翻訳について

このドキュメントは、米国シスコ発行ドキュメントの参考和訳です。リンク情報につきましては 、日本語版掲載時点で、英語版にアップデートがあり、リンク先のページが移動/変更されている 場合がありますことをご了承ください。あくまでも参考和訳となりますので、正式な内容につい ては米国サイトのドキュメントを参照ください。